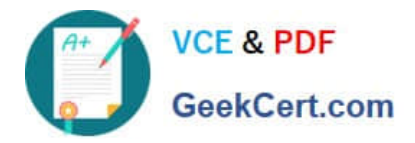

# **1Z0-750Q&As**

Oracle Application Express 18: Developing Web Applications

# **Pass Oracle 1Z0-750 Exam with 100% Guarantee**

Free Download Real Questions & Answers **PDF** and **VCE** file from:

**https://www.geekcert.com/1z0-750.html**

100% Passing Guarantee 100% Money Back Assurance

Following Questions and Answers are all new published by Oracle Official Exam Center

**C** Instant Download After Purchase **83 100% Money Back Guarantee** 

- 365 Days Free Update
- 800,000+ Satisfied Customers

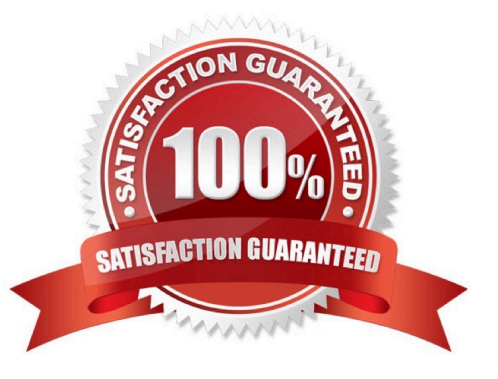

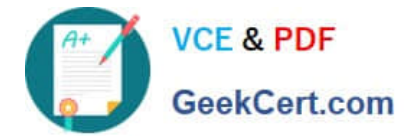

### **QUESTION 1**

John has a form page with an email item and a status item.

What must John do to ensure that the email item is populated before users can enter any value into the status item on the form page?

- A. dynamic action on the email item
- B. validation on the email item
- C. plug-in for the status item
- D. server-side condition on the status item

Correct Answer: B

#### **QUESTION 2**

Robert has a form page, Page 5, on the EMP table. He has defined two validations.

1.

Validation 1 checks that P5\_MGR is not null.

2.

Validation 2 checks that the employee selected in P5\_MGR has a job of PRESIDENT or MANAGER.

How can Robert prevent the employee job validation (Validation 2) from firing when the P5\_MGR is NOT NULL validation (Validation 1) has failed?

- A. Set stop processing to Yes for the P5\_MGR is NOT NULL validation (Validation 1)
- B. Ensure Validation 1 is listed before Validation 2
- C. Add a server-side condition of P5\_MGR is NOT NULL to the employee job validation (Validation 2)
- D. Set Always Execute to No for the P5\_MGR employee job validation (Validation 2)

Correct Answer: C

#### **QUESTION 3**

Mark has created a modal form page to enter new calendar events. Mark now wants to call the form when an end user clicks an empty calendar spot.

How can Mark update the calendar region to call the form?

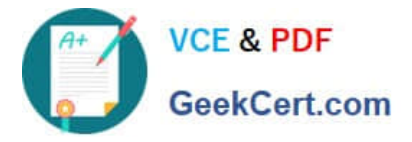

- A. Define a dynamic action of type Click in the calendar region.
- B. Use the create link attribute and the andAPEX\$NEW\_START\_DATE. placeholder.
- C. In the rendering tree, right-click the calendar region and select the Link Form to Calendar option.
- D. Use the create link attribute and use the :APEX\$NEW\_START\_DATE bind variable.
- E. Use the view/edit link attribute to display the selected calendar entry.

#### Correct Answer: E

#### **QUESTION 4**

Taylor has created a report and form on the STATUS table.

She wants only application administrators to be able to access the report and form.

- What must she do to achieve this?
- A. Select authentication of Administrator Only
- B. Add a before header validation
- C. Add a before header process
- D. Select authorization scheme of Administration Rights
- Correct Answer: A

Reference: https://docs.oracle.com/database/121/AEADM/E17965-08.pdf

## **QUESTION 5**

You want to use the session state value of a page item in the SELECT statement for a report on another page.

What is the correct way to reference the value of a page item in a SQL statement?

- A. andPAGE\_ITEM
- B. v(`PAGE\_ITEM\\')
- C. APEX\_UTIL.GET\_SESSION\_STATE(p\_item => `PAGE\_ITEM)
- D. :PAGE\_ITEM
- Correct Answer: C

Reference: https://docs.oracle.com/en/database/oracle/application-express/19.2/aeapi/ GET\_SESSION\_STATE-Function.html#GUID-8BB0C252-C4DB-4300-AA34-9E1FF3B2DAA7

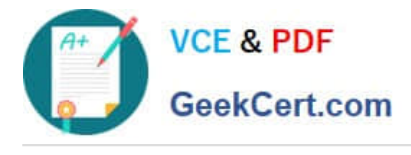

[1Z0-750 PDF Dumps](https://www.geekcert.com/1z0-750.html) [1Z0-750 Study Guide](https://www.geekcert.com/1z0-750.html) [1Z0-750 Braindumps](https://www.geekcert.com/1z0-750.html)